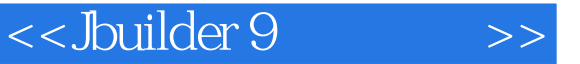

书名:<<Jbuilder 9基础教程>>

- 13 ISBN 9787302082897
- 10 ISBN 7302082898

出版时间:2004-4-1

页数:353

字数:545000

 $\mathcal{C}$ 

extended by PDF and the PDF

http://www.tushu007.com

, tushu007.com

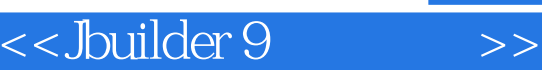

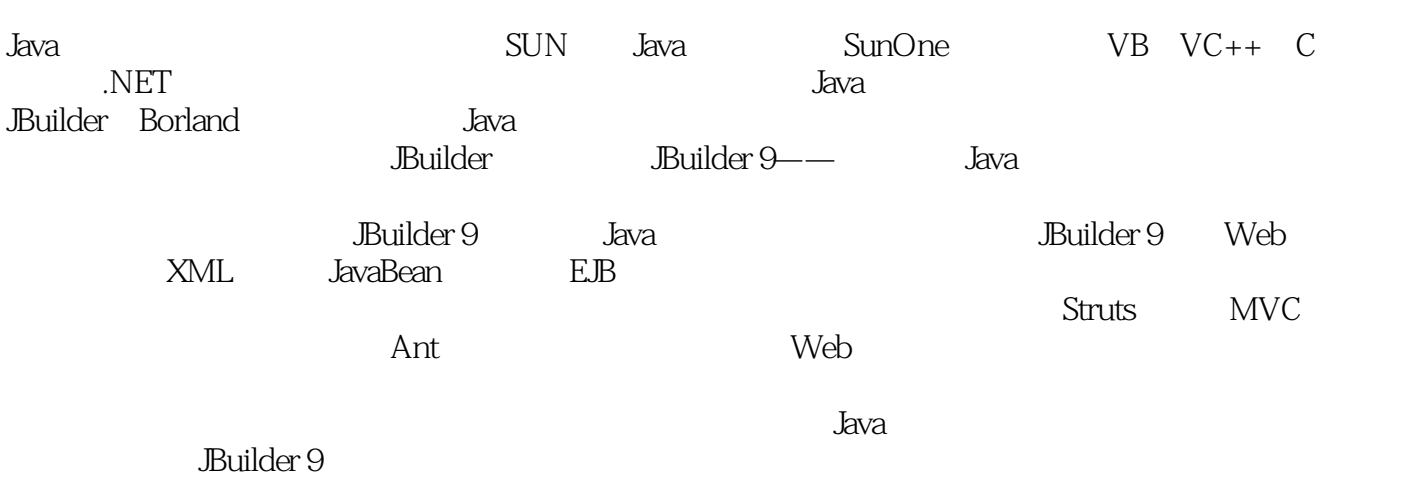

## <<Jbuilder 9

1 Builder 9 1.1 Java 1.2 JBuilder 9 1.3 JBuilder 9 1.4 JBuilder 9 2 章 使用JBuilder 9开发简单应用 2.1 创建一个JBuilder工程 2.2 使用应用程序向导创建一个HelloWorld程序 2.3 total contracts the contracts and 2.5 total BeanExpress JavaBeans 3 JBuilder 9 3.1 3.2 3.3 3.4 3.5 at the set of the set of the set of the set of the set of the set of the set of the set of the set of the set o 和WAR文件 4.2 使用Servlet向导创建小服务程序 4.3 创建JSP程序 4.4 在Servlet和JSP中使用InternetBeans 4.5 Struts framework Web 5 Builder 9 5.1 JBuilder 9  $5.2$   $5.3$   $5.4$   $5.5$   $5.5$   $5.6$  Database Pilot管理数据库 5.7 使用JBuilder 9创建数据库应用实例 第6章 JBuilder 9的高级应用之一 6.1 在JBuilder中 使用CVS进行版本控制 6.2 使用JavaDoc生成器创建Doc文档 第7章 JBuilder 9的高级应用之二 7.1 使用Ant 7.2 test case test suites 7.3 Web 8 Builder 9 XML 8.1 XML 8.2 XML 8.3 XML 8.4 8.5 SAX XML 9. builder 9 J2EE 9.1 J2EE 9.2 JBuilder 9 EJB 9.3 EJB 9.4 EJB bean

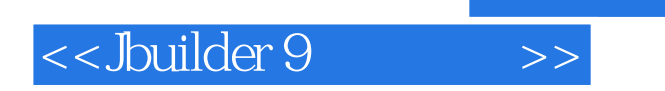

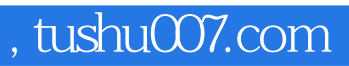

本站所提供下载的PDF图书仅提供预览和简介,请支持正版图书。

更多资源请访问:http://www.tushu007.com